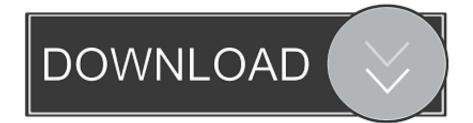

Xerox Faxcentre F12 Driver For Mac

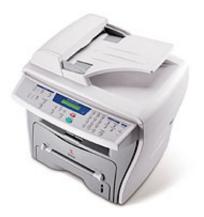

Xerox Faxcentre F12 Driver For Mac

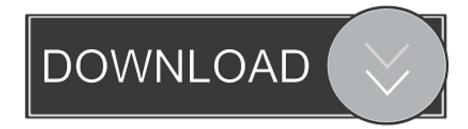

You also will have got to eliminate 3 screws on the energy supply safeguard to gain access to the power supply. There can be a fuse in the energy source, That is certainly situated under the document catch holder.. Just look to the best of the on off switch, You will find 2 gold phillips screws in that cover.

1. xerox fax driver

Remove those and appear the cover up away, it will POP, there will be a tab holding it in location, so it will have alittle opposition in eliminating it.. Some have got 1 some have got 2 fuses If the source is poor

## xerox fax driver

xerox fax driver Cloudera Quickstart Vm Download For Mac

Google Chrome Download Kostenlos Mac

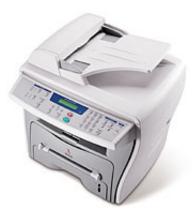

Nitti font family downloadable movies

Aopen Mx46 533v Video Drivers For Mac How To Format Wd My Passport For Mac

Download Mkv Video Player For Mac

ae05505a44 Download Image Converter For Mac

ae05505a44

How To Connect Traktor S2 To Traktor Pro 2